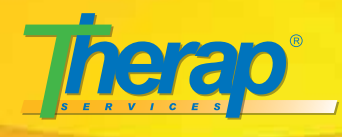

# **Therap in South Carolina Newsletter** April 2015

**SOUTH CAROLIN** Departmen Special Needs Disabilities OF AND

# **Therap - CDSS Phase 1 Interface**

The Therap-CDSS interface copies 10 demographic fields from CDSS to Therap:

- DDSN Consumer ID Number (Not Visible to Providers)
- Goes By (Preferred Name)

First Name

Birth Date Gender

- Middle Name
- Last Name
- $\bullet$  Suffix
- Social Security Number
- Medicaid Number

The interface runs approximately every 12 hours at about 2:30 am and about 1:30 pm.

Records are queued up for the interface when a change is made in CDSS for the following reasons:

- One of the fields above is changed
- An individual is admitted to a provider
- An individual is discharged from a provider

Because of this interface, a few things change in the way you use your Therap account:

#### **YOU SHOULD NOT CREATE DDSN INDIVIDUALS MANUALLY IN THERAP**

- Wait for them to be admitted via the interface.
- o If you do create them manually, they will not sync to CDSS and will cause data conflicts.
- Newly admitted individuals will show in your account in Admitted Status
	- [View guide](http://www.therapservices.net/resources/southcarolina/NotificationProfileSetupforIndividualDataForm.pdf) for setting up notifications so that you will know when this happens.
	- o [View guide](http://www.therapservices.net/resources/southcarolina/EnrollingIndividualsfromPendingAdmissionStatus.pdf) for instructions on how to assign an individual in Admitted Status to the appropriate program.
- Updates to the fields above should be made in CDSS, they will then be copied to Therap.

Upon discharge from CDSS, the individual will be discharged in Therap via the interface.

[View Therap's admission and enrollment date.](http://www.therapservices.net/resources/southcarolina/therap-admission.pdf)

# **Questions?**

If you have questions, please contact Therap or DDSN IT Help Desk.

# **Creating Caseloads while Creating Programs**

Please remember when you create a new program, this screen will pop up:

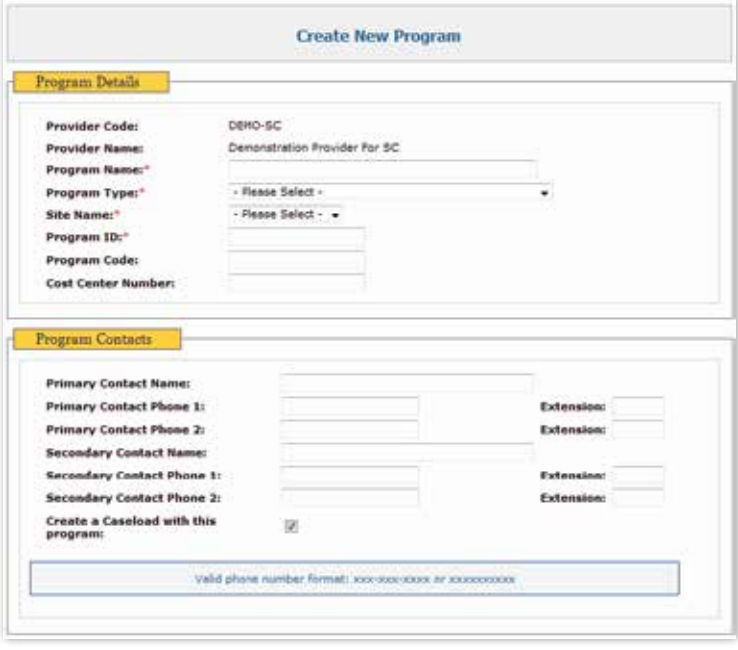

Make sure the box next to "Create a caseload with this program" remains checked. It is automatic, so do not uncheck the box. It will create caseload problems in the future for you.

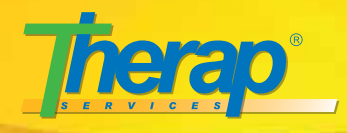

Many people have asked how to give Therap access to staff who work in a relief or float capacity at their agency. Each Therap user can have up to three profiles associated with their account. The "Initial" profile contains the Super Role and caseload of their full time or regular job responsibility. The second and third profiles can have another Super Role and caseload associated with it. When staff are doing relief hours at another location, they can switch to this second profile and have access to the programs they don't regularly work at on a daily basis. T-Logs can be sorted by program and staff can go through the T-Logs for the residence they are working at. This is also an appropriate way to handle access for staff in your agency who cover on-call.

To learn how to do this, visit:

[http://support.therapservices.net/display/documenta](http://support.therapservices.net/display/documentation/Manage+User+Privilege+and+User+Profile#ManageUserPrivilegeandUserProfile-AddingProfilestoUserPrivilege%3A)tion/Manage+User+Privilege+and+User+Profile# ManageUserPrivilegeandUserProfile-AddingProfilestoUserPrivilege%3A

### **Project Implementation Team**

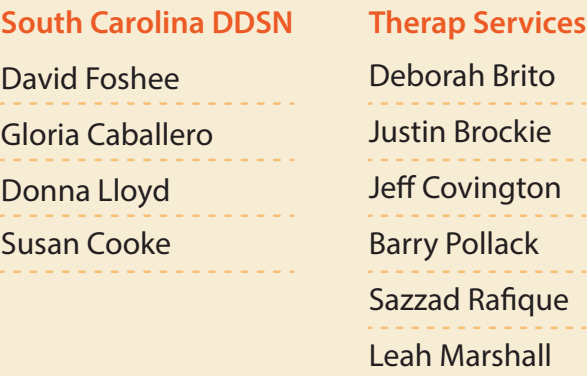

# **Got Relief? This month's Spotlight**

Each month, Therap will highlight one of their staff **members who is part of the Therap Implementation Team in the State of South Carolina.**

justin.brockie@therapservices.net **Justin M. Brockie**

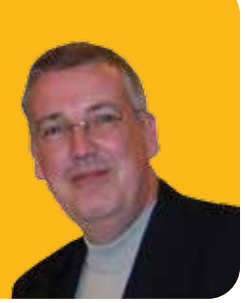

Justin began with Therap Services in 2004. Justin has worked directly with state and county governments and large multi-state providers. Justin has led Therap's development, technical, customer support and training teams in devising new, innovative solutions to issues confronted by human service providers with focus on communication, data management, transparency, privacy, data integrity and HIPAA compliance. Since managing Therap's first state-wide implementation in Delaware starting in 2005, Justin has gone on to work on implementing statewide systems for Montana, North Dakota, Nebraska, New Mexico, South Carolina and Idaho.

Justin graduated as a Registered Nurse for the Mentally Handicapped from Lothian College of Nursing and Midwifery in Edinburgh, Scotland. He and his family have been providing support to people with disabilities in their home for more than 20 years, initially providing respite care for children and adults before becoming therapeutic foster parents and later an adoptive family. Justin is a respite therapeutic foster parent through Professional Parent Program of the Institute for Professional Practice, Woodbridge, CT. He is also a surrogate parent for a child with disabilities through Connecticut State Department of Education.

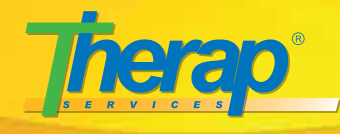

# **Therap Training Academy**

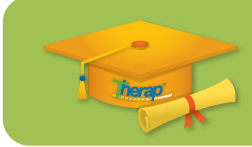

**Self Paced, On Demand Training Courses**

Therap Training Academy is an on-line, self-paced, competency based learning tool to go over the particular modules offered in Therap. This is great for users who simply need a review of what to do and want to sharpen their skills in one particular area or need re-training on any one topic.

The Therap Training Academy offers courses for a variety of users: nurses, direct support professionals, management, auditors, family and guardians, and more. These self-paced training courses are an excellent educational tool for new and seasoned users alike.

This can be found at:

http://www.therapservices.net/support/trainingacademy/

# **SC Therap Implementation – FAQ's**

**Here are some of the answers to the most frequently asked questions recently:**

- Q1: Can we begin using the time tracking module?
- A1: Yes.
- Q2: What do we do if the Training Academy is not working as a tool to re-fresh our staff on using certain modules?
- A2: Contact Jeff Covington, Deb Hibbard-Brito, or Leah Marshall to arrange for another method of re-training that meets your needs.
- Q3: I think my account is set-up correctly. Is someone able to look at it with me and make sure?
- A3: Absolutely. Again, contact Jeff, Deb, or Leah to arrange.
- Q4: Our staff haven't been trained yet. How do I arrange for that?
- A4: Please contact Jeff Covington to arrange for on-site staff training.
- Q5: Our agency had training some time prior to implementation. How do we re-fresh the training for our staff?
- A5: The best method would be the training academy. Many agencies are already doing it.

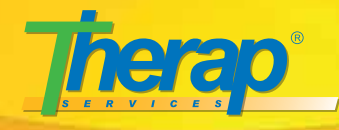

#### **South Carolina Regional Conference**

The Therap Regional Conference in Columbia on May 12 & 13 is quickly approaching. Registration was closed on April 24 with a whopping 500 registrants. This conference will be the "place to be" to learn about Therap implementation in the state of South Carolina.

To plan your agency's approach to the conference, consult the conference schedule on page #5

We look forward to seeing many of you in Columbia on May 12 & 13!

Bring your laptops to the conference to follow along with the presenters. Registration and continental breakfast begins at 8 am each morning.

Conference Registration will be in the area labeled "Congaree Pre-Function B" and is accessible from the rear entrance of the hotel for day guests and for hotel guests, please follow signage to the registration table. Registration area is also accessible within the hotel, via signage directions to the meeting Conference area.

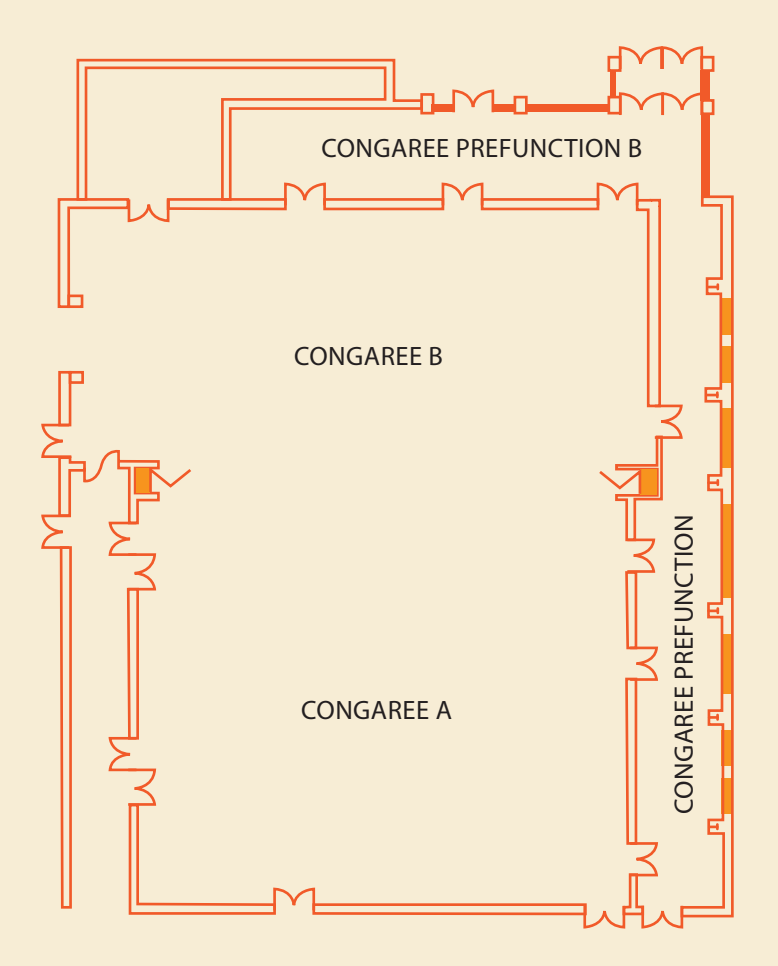

Map showing the Conference Registration area at Congaree Pre-Function B.

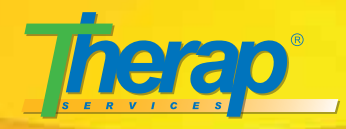

# **South Carolina Conference Schedule**

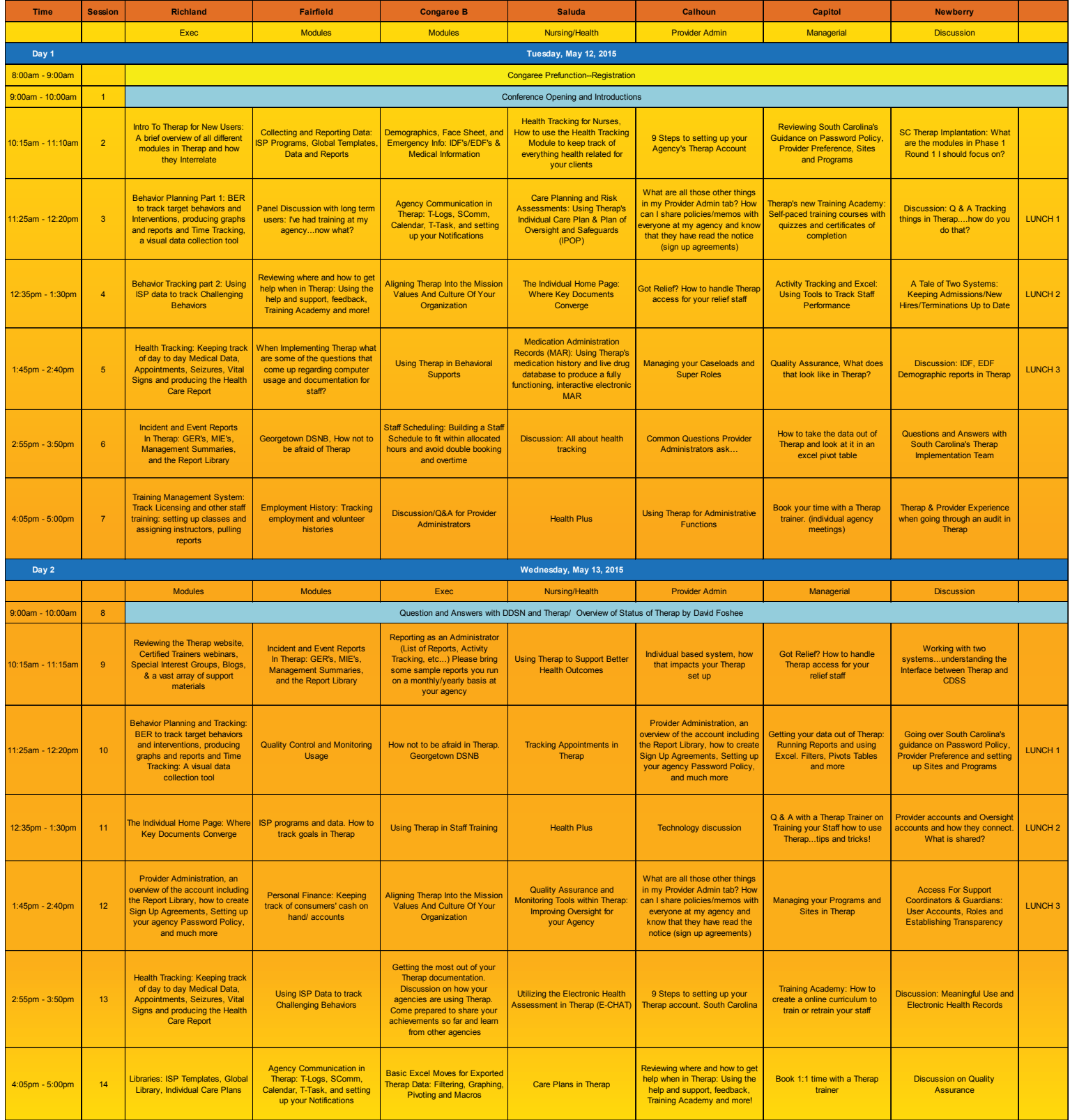